## **Computergestuetzte Mathematik zur Analysis Lektion 11 (14. Januar)**

**Gradienten und Vektorfelder**

**> > > restart: with(VectorCalculus): BasisFormat(false);**

true

**(1.1)**

> f := 
$$
a*x^2 + b*y^2 + c*z^2
$$
;  
\n $f := ax^2 + b y^2 + c z^2$  (1.2)

> gr := Gradient(f, [x, y, z]);  
\n
$$
gr := \begin{bmatrix} 2 & a x \\ 2 & b y \\ 2 & c z \end{bmatrix}
$$
\n(1.3)

$$
\begin{bmatrix}\n> \text{gr} \cdot \text{sb*y, -a*x,0>};\n\end{bmatrix}
$$
\n  
\n> \text{vf} := \text{VectorField}(\text{sb\*y, -a\*x, 0>}, \text{ cartesian}[x,y,z]);\n  
\n\text{vf} := \begin{bmatrix}\nby \\
-a x \\
0\n\end{bmatrix}\n  
\n> \text{gt} \cdot \text{vf}; # Skalarprodukt\n  
\n(1.6)

## **Zeichnungen von Vektorfeldern**

```
> 
restart:
> 
with(VectorCalculus):
                                                                  (2.1)
> 
vf1 := VectorField(<-y, x>, cartesian[x,y]);
> 
BasisFormat(false);
                              true
 vf2 := VectorField(<x, y>, cartesian[x,y]);
 vf3 := VectorField(<y, x>, cartesian[x,y]);
```

$$
vf1 := \begin{bmatrix} -y \\ x \\ y \\ z \end{bmatrix}
$$
  
\n
$$
vf2 := \begin{bmatrix} x \\ y \\ y \end{bmatrix}
$$
  
\n
$$
vf3 := \begin{bmatrix} y \\ y \\ z \end{bmatrix}
$$
  
\n
$$
vf3 := \begin{bmatrix} y \\ y \\ z \end{bmatrix}
$$
  
\n
$$
vf3 := \begin{bmatrix} y \\ y \\ z \end{bmatrix}
$$
  
\n
$$
vf2 := \begin{bmatrix} 1 \\ y \\ y \end{bmatrix}
$$
  
\n
$$
vf3 := \begin{bmatrix} 1 \\ y \\ y \end{bmatrix}
$$
  
\n
$$
vf2 := \begin{bmatrix} 1 \\ y \\ y \end{bmatrix}
$$
  
\n
$$
vf3 := \begin{bmatrix} 1 \\ y \\ y \end{bmatrix}
$$
  
\n
$$
vf2 := \begin{bmatrix} 1 \\ y \\ y \end{bmatrix}
$$
  
\n
$$
vf3 := \begin{bmatrix} 1 \\ y \\ z \end{bmatrix}
$$
  
\n
$$
vf2 := \begin{bmatrix} 1 \\ y \\ z \end{bmatrix}
$$
  
\n
$$
vf3 := \begin{bmatrix} 1 \\ y \\ z \end{bmatrix}
$$
  
\n
$$
vf2 := \begin{bmatrix} 1 \\ y \\ z \end{bmatrix}
$$
  
\n
$$
vf2 := \begin{bmatrix} 1 \\ y \\ z \end{bmatrix}
$$
  
\n
$$
vf2 := \begin{bmatrix} 1 \\ y \\ z \end{bmatrix}
$$
  
\n
$$
vf2 := \begin{bmatrix} 1 \\ y \\ z \end{bmatrix}
$$
  
\n
$$
vf2 = \begin{bmatrix} 1 \\ y \\ z \end{bmatrix}
$$
  
\n
$$
vf2 = \begin{bmatrix} 1 \\ y \\ z \end{bmatrix}
$$
  
\n
$$
vf2 = \begin{bmatrix} 1 \\ y \\ z \end{bmatrix}
$$
  
\n
$$
vf2 = \begin{bmatrix} 1 \\ y \\ z \end{bmatrix}
$$
  
\n
$$
vf2 = \begin{bmatrix} 1 \\ y \\ z \end{bmatrix}
$$
  
\n
$$
vf1 = \begin{bmatrix} 1 \\ 1 \\ 1 \\ 1 \\ 1 \\ 1 \\ 1 \\ 1 \\
$$

NNNNNNN1111*11111117* XXXXXXXXX1111111111117 NNNNNNN1111*11111111* NNNNNNNN1111111111111 NNNNNNNN111*111111111* ベベベベベ ヾヽヽヽ ヽ l | l フ ノ ノ ノ ノ ノ ノ ノ ~~~~~~~~~~|*,,,* ノノノノンン  $\sim$   $\sim$   $\sim$   $\sim$   $\sim$   $\sim$  $-1$  – – – –  $-0.5$  – – – 0.1 – – –  $0.5$  – – – – – ------ $\bullet$  $\cdot \cdot \cdot \cdot \cdot \cdot \cdot \cdot \cdot \cdot$  $\mathcal{L} \times \mathcal{L}$  and  $\mathcal{L} \times \mathcal{L} \times \mathcal{L} \times \mathcal{L}$ ------- $\dot{\sim}$ *∠∠∠∠∠∕∕////* | | | | | | | | | | | | | *∠∠∠∠∠∠∠ ∪* 1 1 1 1 1 1 1 1 1 1 1 1 1 1 1 //////////////////////// //////////////////////// //////////////////////// <u>////////////////////////</u> <u>//////////-1|| | | | | | | | | | |</u>

**> fieldplot(vf3,x=-1..1,y=-1..1,thickness=2);**

\\\\\\\\~~-+-*-->>>*///// \\\\ヽヽヽヽ~ー|- - *- - - - 1 1 1 1 1* \\\\\\\\\\\\\\\\<br>\\\\\\\\X`Q.5.|- - - - - - 1 1 1 1 1 \\\\\\\\\\\\\\\|- *- \ / / / / / / /* \\\\\\\\\\\\\\\\|- - 1 - 1 1 1 1 1 1 1 1 1 1 1 1 2 3 3 5 5 7 7 7 7 7 7 7 7 7 7 1111111111-1-11111111 //////////// - - - - - - - - - 1 / / / ///////////---------///////////---------**> with(LinearAlgebra): > vf2 := vf2/Norm(vf2, 2);**  $vf2:=\left[\begin{array}{c} \frac{x}{\sqrt{|x|^2+|y|^2}} \\ \frac{y}{\sqrt{|y|^2+|y|^2}} \end{array}\right]$ **(2.3) > fieldplot(vf2, x = -1 .. 1, y = -1 .. 1, thickness = 2, color = sqrt(x^2 + y^2));**

$$
\frac{1}{2} \left[ \frac{1}{2} \left[ \frac{1}{2} \left( \frac{1}{2} \left( \frac{1}{2} \left( \frac{1}{2} \right) \frac{1}{2} \right) \frac{1}{2} \frac{1}{2} \frac{1
$$

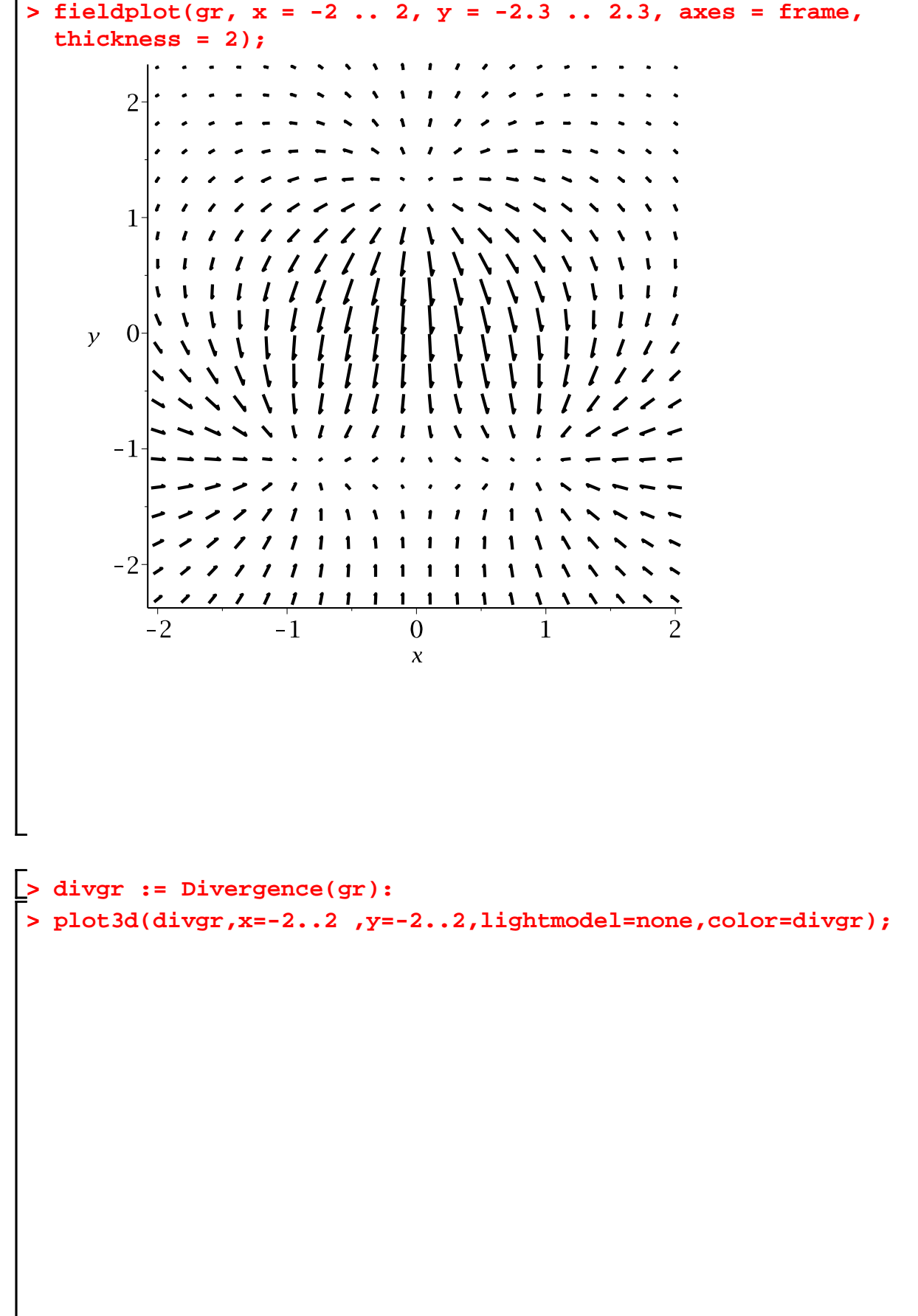

**> gr3 := Gradient(k, [x,y,z]); (2.6) > f3 := fieldplot3d(gr3, x = -2 .. 2, y = -2.3 .. 2.3, z = -1 .. 1, color = black, grid = [10, 10, 20]): > f3;**

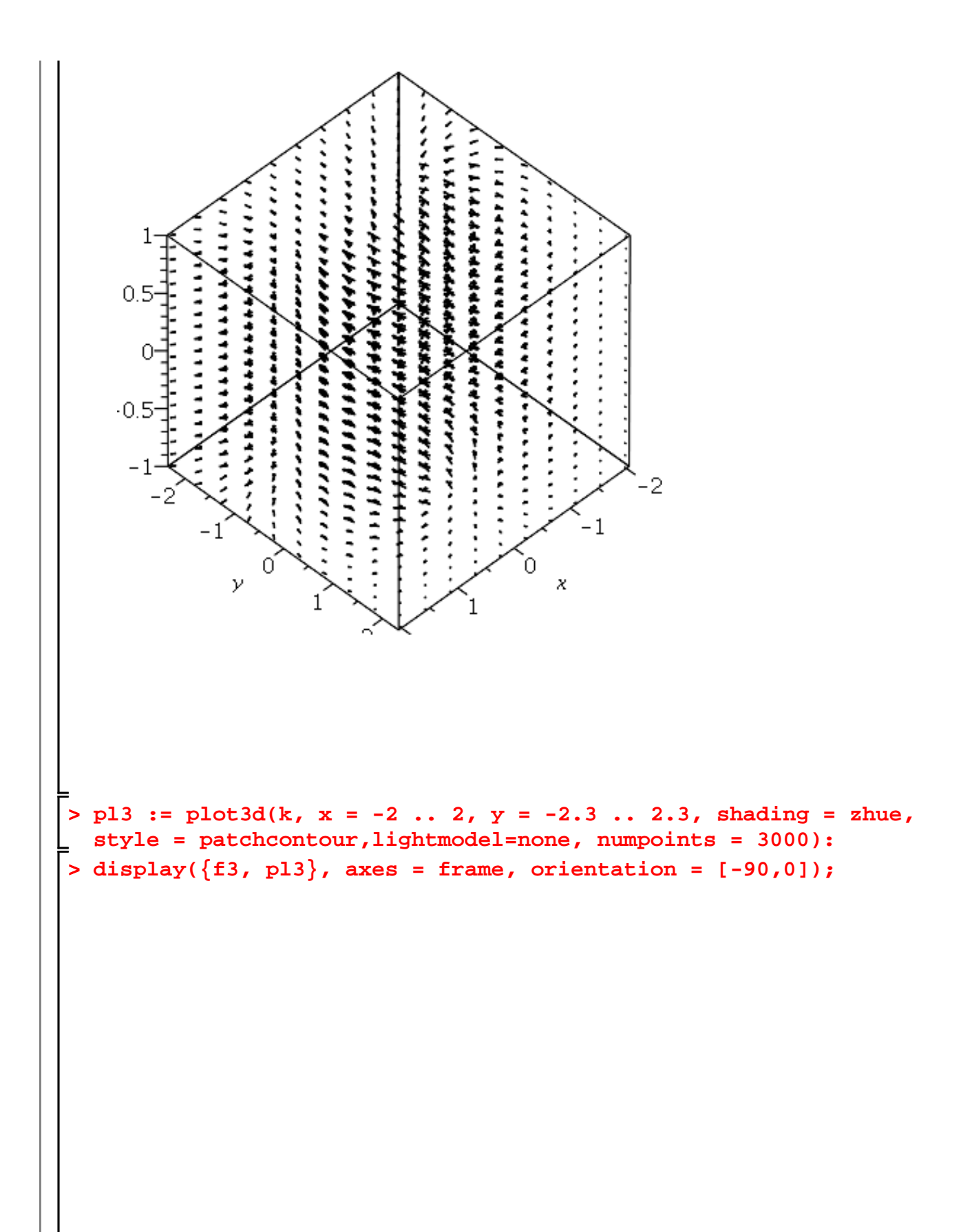

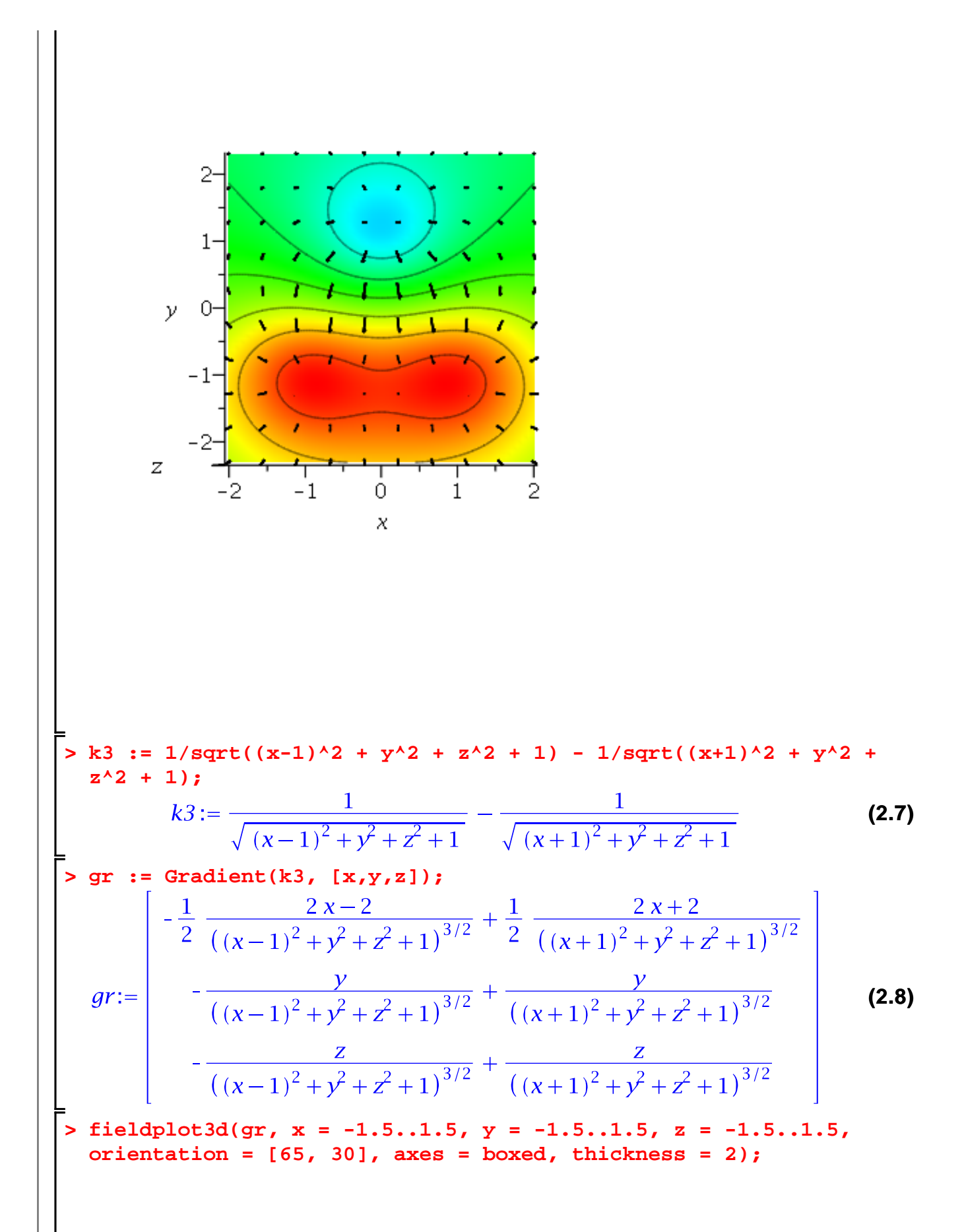

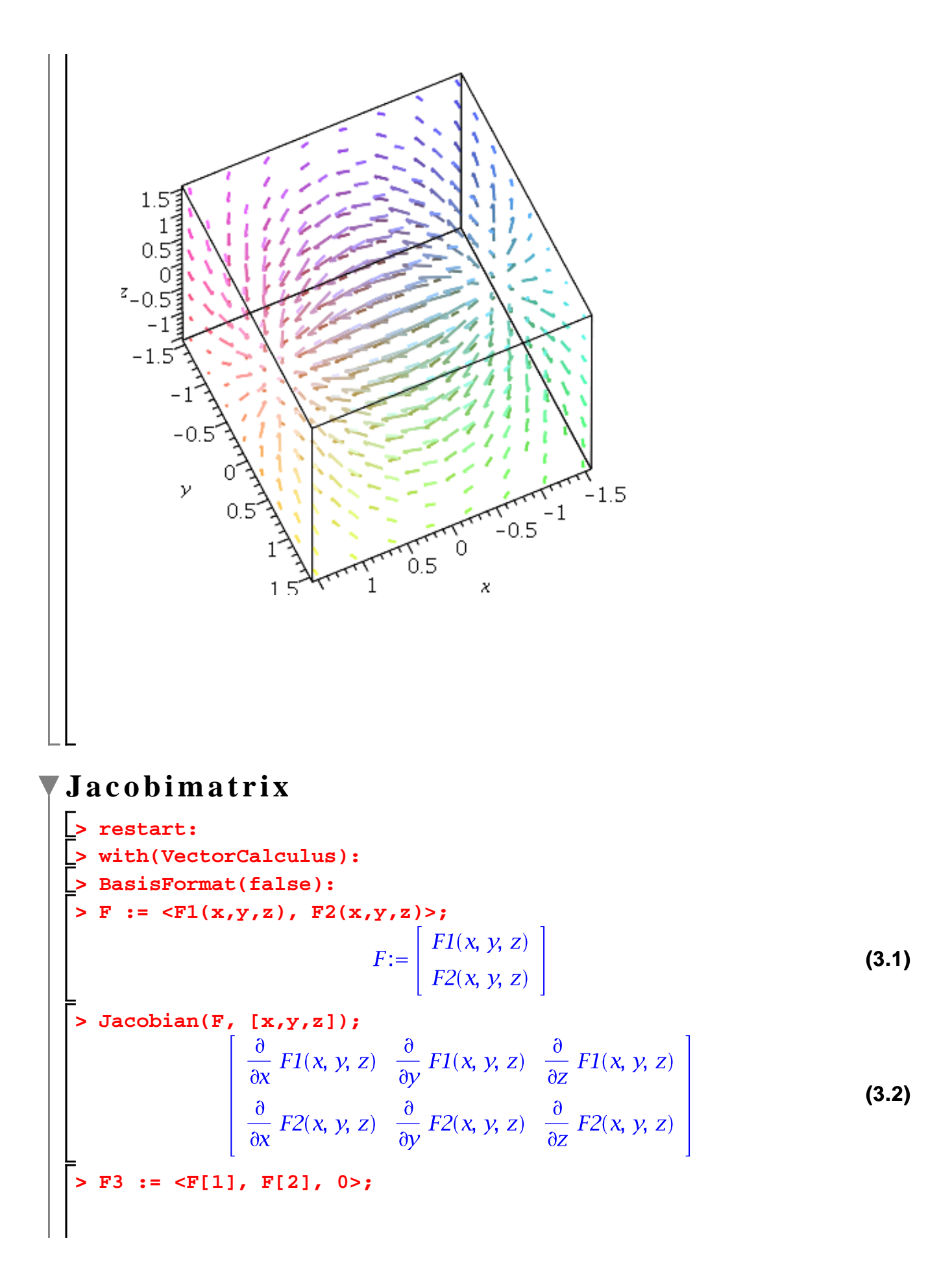

$$
F3 := \begin{bmatrix} F1(x, y, z) \\ F2(x, y, z) \\ 0 \end{bmatrix}
$$
 (3.3)

**> Jacobian(F3, [x,y,z]);**

$$
\begin{array}{ccc}\n\frac{\partial}{\partial x} & F1(x, y, z) & \frac{\partial}{\partial y} & F1(x, y, z) & \frac{\partial}{\partial z} & F1(x, y, z) \\
\frac{\partial}{\partial x} & F2(x, y, z) & \frac{\partial}{\partial y} & F2(x, y, z) & \frac{\partial}{\partial z} & F2(x, y, z) \\
0 & 0 & 0 & 0\n\end{array}
$$
\n(3.4)

**> with(LinearAlgebra):**

**>** 

는

$$
\mathbf{jac} := \text{SubMatrix}(\mathcal{E}\mathcal{E}, \mathbf{1...2, 1...3});
$$
\n
$$
jac := \begin{bmatrix} \frac{\partial}{\partial x} F1(x, y, z) & \frac{\partial}{\partial y} F1(x, y, z) & \frac{\partial}{\partial z} F1(x, y, z) \\ \frac{\partial}{\partial x} F2(x, y, z) & \frac{\partial}{\partial y} F2(x, y, z) & \frac{\partial}{\partial z} F2(x, y, z) \end{bmatrix}
$$
\n(3.5)

**> F := <x^2 + 2\*x + 2 + y^2 - 2\*y, x^2 + 2\*x - y^2 + 2\*y, x\*y - x + y -1>;**  $\sim$  1  $\sqrt{2}$ 

$$
F := \begin{bmatrix} x^{2} + y^{2} + 2x - 2y + 2 \\ x^{2} - y^{2} + 2x + 2y \\ xy - x + y - 1 \end{bmatrix}
$$
 (3.6)

**> Jacobian(F, [x,y,z]);**

$$
\begin{bmatrix} 2x+2 & 2y-2 & 0 \\ 2x+2 & -2y+2 & 0 \\ y-1 & x+1 & 0 \end{bmatrix}
$$
 (3.7)

> J := SubMatrix(\*, 1..3, 1..2);  

$$
J := \begin{bmatrix} 2x+2 & 2y-2 \\ 2x+2 & -2y+2 \\ y-1 & x+1 \end{bmatrix}
$$
(3.8)

**> Rank(J); # Vorsicht falsch**

**(3.9)** 2

**> ReducedRowEchelonForm(J);**

 $\left[\begin{array}{cc} 1 & 0 \ 0 & 1 \end{array}\right]$ **(3.10)**  $0\quad 0$ 

**> J;**  $\begin{vmatrix} 2x+2 & 2y-2 \\ 2x+2 & -2y+2 \\ y-1 & x+1 \end{vmatrix}$ **(3.11) > J1 := RowOperation(J, [2,1], -1);**  $JI := \begin{bmatrix} 2x+2 & 2y-2 \\ 0 & -4y+4 \\ y-1 & x+1 \end{bmatrix}$ **(3.12) > J2 := RowOperation(J1, [3,2]);**  $J2 := \left[\begin{array}{cc} 2x+2 & 2y-2 \\ y-1 & x+1 \\ 0 & -4y+4 \end{array}\right]$ **(3.13) > J3 := RowOperation(J2, 1, y-1); # ausser fuer y = 1 (3.14) > J4 := RowOperation(J3, 2, 2\*x+2); # ausser fuer x = -1; (3.15) > RowOperation(J4, [2,1], -1); (3.16) > J5 := map(expand, %); (3.17) > map(factor, J5);(3.18)**

```
Also ist fuer x <>-1 und y<>1 der Rang tatsaechlich 2. Wir testen 
 den Extremfall 
  > \text{subs}(x = -1, y = 1, J);\begin{bmatrix} 0 & 0 \\ 0 & 0 \\ 0 & 0 \end{bmatrix}(3.19)
Hessematrix
  f : R^n --> R
  > 
    with(VectorCalculus):
  > 
    f := (x, y, z) \rightarrow exp(x^2+y^2+z);(4.1)
  > 
    Hessian(f(x, y, z), [x, y, z]);
                                                                                (4.2)
  > 
    g := exp(x^2+y^2+z);
                                                                                (4.3)
  > 
    Hessian(g, [x, y, z]);
                                                                                (4.4)
  > 
    with(LinearAlgebra):
  > 
    IsDefinite(subs([x = 1, y = 2, z = 1], (4.4)));true
                                                                                (4.5)
```
## **Lokale Extrema**

$$
\begin{array}{ll}\n\text{S} & \text{restart;} \\
\text{S} & \text{with}(\text{VectorCalculus}): \text{ with}(\text{LinearAlgebra}): \\
\text{S} & \text{f}:= -1/2*x^4 - x^2*y^2 - 1/2*y^4 + x^3 - 3*x*y^2; \\
& f:=-\frac{1}{2}x^4 - x^2y^2 - \frac{1}{2}y^4 + x^3 - 3xy^2 \\
\text{S} & \text{plot3d}(f, x=-2..2, y=-2..2, \text{view}=-1..1, \text{style}= \text{patchcontour});\n\end{array}
$$
\n
$$
\tag{5.1}
$$

$$
0.5 = \frac{1}{2}
$$
\n
$$
0.5 = \frac{1}{2}
$$
\n
$$
0.5 = \frac{1}{2}
$$
\n
$$
0.5 = \frac{1}{2}
$$
\n
$$
0.5 = \frac{1}{2}
$$
\n
$$
0.5 = \frac{1}{2}
$$
\n
$$
0.5 = \frac{1}{2}
$$
\n
$$
0.5 = \frac{1}{2}
$$
\n
$$
0.5 = \frac{1}{2}
$$
\n
$$
0.5 = \frac{1}{2}
$$
\n
$$
0.5 = \frac{1}{2}
$$
\n
$$
0.5 = \frac{1}{2}
$$
\n
$$
0.5 = \frac{1}{2}
$$
\n
$$
0.5 = \frac{1}{2}
$$
\n
$$
0.5 = \frac{1}{2}
$$
\n
$$
0.5 = \frac{1}{2}
$$
\n
$$
0.5 = \frac{1}{2}
$$
\n
$$
0.5 = \frac{1}{2}
$$
\n
$$
0.5 = \frac{1}{2}
$$
\n
$$
0.5 = \frac{1}{2}
$$
\n
$$
0.5 = \frac{1}{2}
$$
\n
$$
0.5 = \frac{1}{2}
$$
\n
$$
0.5 = \frac{1}{2}
$$
\n
$$
0.5 = \frac{1}{2}
$$
\n
$$
0.5 = \frac{1}{2}
$$
\n
$$
0.5 = \frac{1}{2}
$$
\n
$$
0.5 = \frac{1}{2}
$$
\n
$$
0.5 = \frac{1}{2}
$$
\n
$$
0.5 = \frac{1}{2}
$$
\n
$$
0.5 = \frac{1}{2}
$$
\n
$$
0.5 = \frac{1}{2}
$$
\n
$$
0.5 = \frac{1}{2}
$$
\n
$$
0.5 = \frac{1}{2}
$$
\n
$$
0.5 = \frac{1}{2}
$$
\n
$$
0.5 = \frac{1}{2}
$$
\n
$$
0.5 = \frac{1}{2}
$$
\n
$$
0.5 = \frac{1}{2}
$$
\n
$$
0.5 = \frac{1}{2}
$$
\n<math display="block</math>

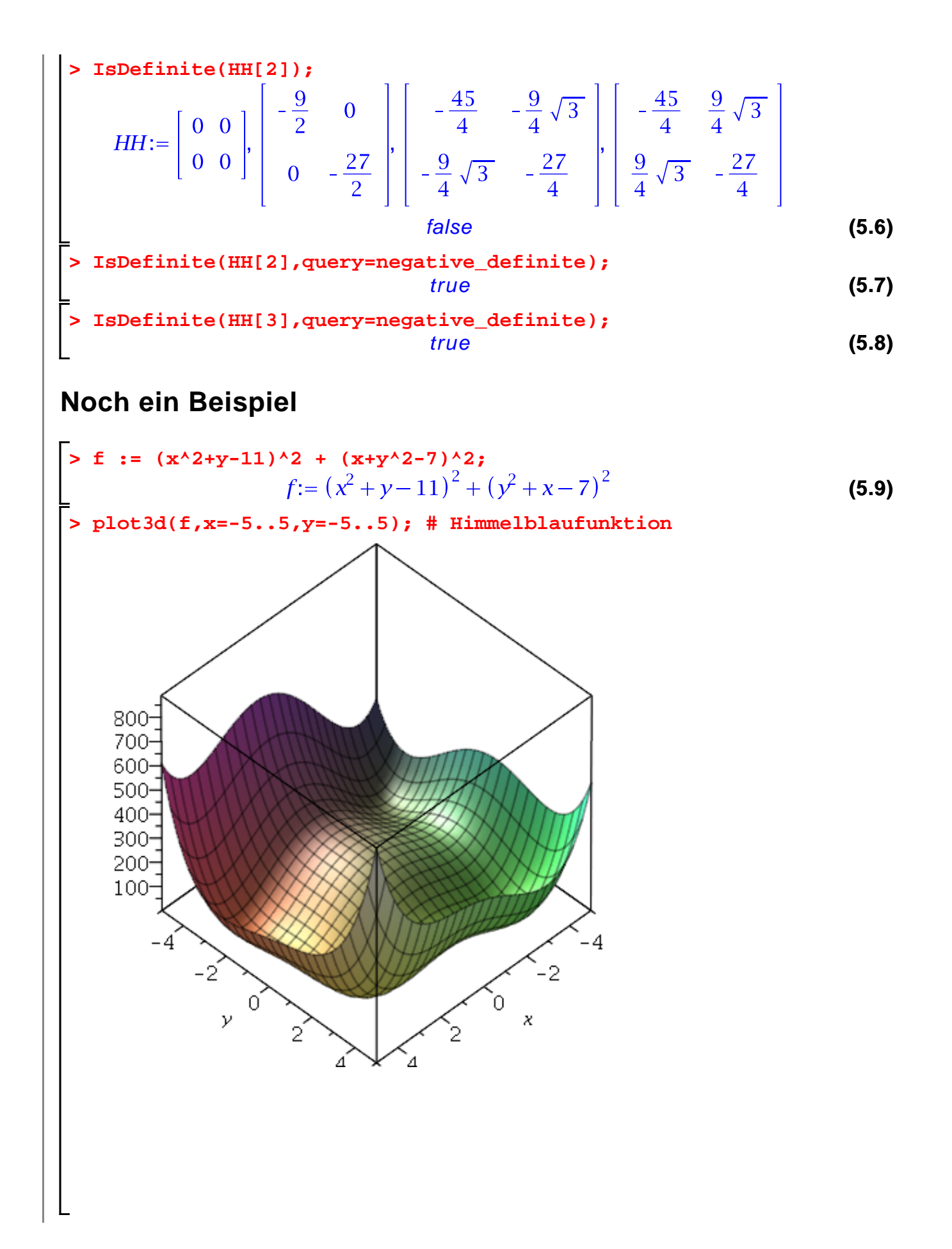

3.10  
\n3.11  
\n3.12  
\n3.13  
\n4.13  
\n4.13  
\n5.14  
\n6.15  
\n7.16  
\n8.17  
\n9:=-  
\n
$$
\begin{bmatrix}\n\frac{1}{2}x^2 + 2y - 22 + 4(y^2 + x - 14) \\
2x^2 + 2y - 22 + 4(y^2 + x - 7)y\n\end{bmatrix}
$$
\n
$$
= \begin{bmatrix}\n12x^2 + 4y - 42 & 4x + 4y \\
4x + 4y & 12y^2 + 4x - 26\n\end{bmatrix}
$$
\n6.11  
\n5.12  
\n6.13  
\n6.14  
\n6.15  
\n6.17  
\n6.19  
\n6.19  
\n6.11  
\n6.11  
\n6.12  
\n6.13  
\n6.14  
\n
$$
\begin{bmatrix}\n12x^2 + 4y - 42 & 4x + 4y \\
4x + 4y & 12y^2 + 4x - 26\n\end{bmatrix}
$$
\n6.12  
\n6.13  
\n6.14  
\n6.15  
\n6.16  
\n6.19  
\n
$$
\begin{bmatrix}\n12x^2 + 4y - 42 & 4x + 4y \\
4x + 4y & 12y^2 + 4x - 26\n\end{bmatrix}
$$
\n6.19  
\n
$$
\begin{bmatrix}\n12x^2 + 8x + 4y \\
4x + 4y & 12y^2 + 4x - 26\n\end{bmatrix}
$$
\n6.11  
\n6.12  
\n6.13  
\n6.14  
\n
$$
\begin{bmatrix}\n12x^3 + 2x^2 - 10x - 19 \\
12x^3 + 2x^2 - 10x - 19\n\end{bmatrix}, \begin{bmatrix}\nx = \frac{1}{2} \text{ RootOf}(-\overline{z^5} - 26 - \overline{z^3} - 42 - \overline{z^2} + 1) \\
12x^2 + 1x + 13 \text{ RootOf}(-\overline{z^5} - 26 - \overline{z^3} - 42 - \overline{z^2} + 1) \\
-2x^2 - 4
$$

$$
\left\{ x = -\left(-\frac{1}{12}\left(1268 + 121\sqrt{6303}\right)^{1/3} - \frac{34}{3\left(1268 + 121\sqrt{6303}\right)^{1/3} \right\} - \frac{2}{3} + \frac{1}{2}1\sqrt{3}\left(\frac{1}{6}\left(1268 + 121\sqrt{6303}\right)^{1/3}\right)\right\}^{2} + 7, y = -\frac{1}{12}\left(1268 + 121\sqrt{6303}\right)^{1/3} - \frac{68}{3\left(1268 + 121\sqrt{6303}\right)^{1/3}} - \frac{34}{3\left(1268 + 121\sqrt{6303}\right)^{1/3}} - \frac{34}{3\left(1268 + 121\sqrt{6303}\right)^{1/3}} - \frac{68}{3\left(1268 + 121\sqrt{6303}\right)^{1/3}}\right\} \right\} \cdot \left\{ x = -\frac{1}{2} \text{ RootOf}(-z^5 - 26 - z^3 - 42 - z^2 + 1, index = 1)^4 + 13 \text{ RootOf}(-z^5 - 26 - z^3 - 42 - z^2 + 1, index = 1)^2 + 21 \text{ RootOf}(-z^5 - 26 - z^2 - 42 - z^2 + 1, index = 1), y\right\} = \frac{1}{2} \text{ RootOf}(-z^5 - 26 - z^3 - 42 - z^2 + 1, index = 1), y\right\} \cdot \left\{ x = -\frac{1}{2} \text{RootOf}(-z^5 - 26 - z^3 - 42 - z^2 + 1, index = 1)\right\}, \left\{ x = -\frac{1}{2} \text{RootOf}(-z^5 - 26 - z^3 - 42 - z^2 + 1, index = 2)^4 + 13 \text{ RootOf}(-z^5 - 26 - z^3 - 42 - z^2 + 1, index = 2)\right\}, \left\{ x = -\frac{1}{2} \text{RootOf}(-z^5 - 26 - z^3 - 42 - z^2 + 1, index = 2)\right\}, \left\{ x = -\frac{1}{2} \text{RootOf}(-z^5 - 26 - z^2 - 42 - z^2 +
$$

$$
index = 5), y = \frac{1}{2} RootOf(.2^{5} - 26 \cdot 2^{3} - 42 \cdot 2^{2} + 1, index = 5)
$$
\n
$$
x = 3, y = 2), \left\{ x = \frac{59}{9} + \frac{8}{9} \sqrt{34} \cos\left(\frac{1}{3} \arctan\left(\frac{3}{317} \sqrt{6303}\right)\right) - \frac{136}{9} \cos\left(\frac{1}{3} \arctan\left(\frac{3}{317} \sqrt{6303}\right)\right)^{2}, y = -\frac{2}{3}
$$
\n
$$
+ \frac{2}{3} \sqrt{34} \cos\left(\frac{1}{3} \arctan\left(\frac{3}{317} \sqrt{6303}\right)\right)^{2}, y = -\frac{2}{3}
$$
\n
$$
+ \frac{2}{3} \sqrt{34} \cos\left(\frac{1}{3} \arctan\left(\frac{3}{317} \sqrt{6303}\right)\right)\right), \left\{ x = -\frac{43}{9}
$$
\n
$$
+ \frac{68}{9} \cos\left(\frac{1}{3} \arctan\left(\frac{3}{317} \sqrt{3} \sqrt{2101}\right)\right) \sqrt{3} \sin\left(\frac{1}{3} \arctan\left(\frac{3}{317} \sqrt{3} \sqrt{2101}\right)\right)
$$
\n
$$
+ \frac{68}{9} \cos\left(\frac{1}{3} \arctan\left(\frac{3}{317} \sqrt{3} \sqrt{2101}\right)\right)^{2}
$$
\n
$$
- \frac{4}{9} \sqrt{34} \cos\left(\frac{1}{3} \arctan\left(\frac{3}{317} \sqrt{3} \sqrt{2101}\right)\right), y = -\frac{2}{3}
$$
\n
$$
+ \frac{1}{3} \sqrt{3} \sqrt{34} \sin\left(\frac{1}{3} \arctan\left(\frac{3}{317} \sqrt{3} \sqrt{2101}\right)\right), y = -\frac{2}{3}
$$
\n
$$
+ \frac{1}{3} \sqrt{3} \sqrt{34} \sin\left(\frac{1}{3} \arctan\left(\frac{3}{317} \sqrt{3} \sqrt{2101}\right)\right), y = -\frac{2}{
$$

**> > > (5.17) (5.18) (5.16) seq(simplify(evalc(subs(AVL[k],g))) , k=1..7); L1:=L[1]; L2\_ := allvalues(L[2]);**

$$
-\frac{68}{3(1268+121\sqrt{6303})^{1/3}}\Big)^{2} + 7, y = -\frac{1}{12}(1268+121\sqrt{6303})^{1/3}
$$
\n
$$
-\frac{34}{3(1268+121\sqrt{6303})^{1/3}} - \frac{2}{3} + \frac{1}{2}1\sqrt{3}\left(\frac{1}{6}(1268+121\sqrt{6303})^{1/3}\right)
$$
\n
$$
-\frac{68}{3(1268+121\sqrt{6303})^{1/3}}\Big)\Big]
$$
\n5 L2111 := {sinplot(*v*z1c(L2\_c[1111)), sinplot(*v*z1c(L2\_c[11121))})  
\n>1211 := {sinplot(*v*z1c(L2\_c[1111)), sinplot(*v*z1c(L2\_c[21121))})  
\n1221 := {x - \frac{59}{9} + \frac{8}{9}\sqrt{34}\cos(\frac{1}{3}\arctan(\frac{3}{317}\sqrt{6303}))}\Big)^{2}, y = -\frac{2}{3}\n
$$
+\frac{2}{3}\sqrt{34}\cos(\frac{1}{3}\arctan(\frac{3}{317}\sqrt{6303}))\Big)^{2}, y = -\frac{2}{3}
$$
\n
$$
+\frac{2}{3}\sqrt{34}\cos(\frac{1}{3}\arctan(\frac{3}{317}\sqrt{6303}))\Big)^{2}
$$
\n
$$
- \frac{136}{9}\cos(\frac{1}{3}\arctan(\frac{3}{317}\sqrt{3})\sqrt{2101}))\sqrt{3}\sin(\frac{1}{3}\arctan(\frac{3}{317}\sqrt{3})
$$
\n
$$
\sqrt{2101}) + \frac{4}{9}\sqrt{3}\sqrt{34}\sin(\frac{1}{3}\arctan(\frac{3}{317}\sqrt{3}\sqrt{2101}))
$$
\n
$$
+\frac{68}{9}\cos(\frac{1}{3}\arctan(\frac{3}{317}\sqrt{3}\sqrt{2101}))\Big)^{2}
$$
\n
$$
-\frac{4}{9}\sqrt{34}\cos(\frac{1}{3}\arctan(\frac{3}{317}\sqrt{3}\sqrt{2101}))\Big
$$

$$
\begin{bmatrix}\n+ \frac{68}{9} \cos\left(\frac{1}{3} \arctan\left(\frac{3}{317}\sqrt{3}\sqrt{2101}\right)\right)^2 \\
- \frac{4}{9} \sqrt{34} \cos\left(\frac{1}{3} \arctan\left(\frac{3}{317}\sqrt{3}\sqrt{2101}\right)\right), y = -\frac{2}{3} \\
+ \frac{1}{3} \sqrt{3} \sqrt{34} \sin\left(\frac{1}{3} \arctan\left(\frac{3}{317}\sqrt{3}\sqrt{2101}\right)\right) \\
- \frac{1}{3} \sqrt{34} \cos\left(\frac{1}{3} \arctan\left(\frac{3}{317}\sqrt{3}\sqrt{2101}\right)\right)\n\end{bmatrix}
$$
\n
$$
\begin{bmatrix}\n5.13 := \text{evalf}(\text{allvalues}(L[3)]), \\
L3 := \{x = 3.385154184, y = 0.07385187985\}, (x = 0.0866778, y = -2.884254701), (x = -3.073025752, y = -0.08135304430), (x = -0.2708435, y = -0.9230385565), (x = -0.12796136, y = -1.953714980)\n\end{bmatrix}
$$
\n
$$
\begin{bmatrix}\n5.29 \\
\text{sub}(L[11],B) \\
\text{sub}(L[11],B)\n\end{bmatrix}
$$
\n
$$
\begin{bmatrix}\n74 & 20 \\
20 & 34\n\end{bmatrix}
$$
\n
$$
\begin{bmatrix}\n12\left(\frac{59}{9} + \frac{8}{9}\sqrt{34} \cos\left(\frac{1}{3} \arctan\left(\frac{3}{317}\sqrt{6303}\right)\right)\right)^2 - \frac{134}{3} \\
+ \frac{8}{3} \sqrt{34} \cos\left(\frac{1}{3} \arctan\left(\frac{3}{317}\sqrt{6303}\right)\right)^2 - \frac{134}{3} \\
+ \frac{8}{9} \sqrt{34} \cos\left(\frac{1}{3} \arctan\left(\frac{3}{317}\sqrt{6303}\right)\right)^2 - \frac{134}{9} \\
+ \
$$

$$
\frac{3}{9} \sqrt{34} \cos\left(\frac{1}{3} \arctan\left(\frac{3}{317}\sqrt{6303}\right)\right)
$$

$$
\begin{bmatrix}\n-\frac{544}{9} \cos\left(\frac{1}{3} \arctan\left(\frac{3}{317}\sqrt{6303}\right)\right)^{2}|| \\
\Rightarrow \text{ x5Definite}(65.24);\n\end{bmatrix}
$$
\n(5.26)  
\n
$$
+\frac{68}{9} \cos\left(\frac{1}{3} \arctan\left(\frac{3}{317}\sqrt{3}\sqrt{2101}\right)\right) \sqrt{3} \sin\left(\frac{1}{3} \arctan\left(\frac{3}{317}\sqrt{3}\sqrt{2101}\right)\right)
$$
\n
$$
+\frac{68}{9} \cos\left(\frac{1}{3} \arctan\left(\frac{3}{317}\sqrt{3}\sqrt{2101}\right)\right)
$$
\n
$$
+\frac{68}{9} \cos\left(\frac{1}{3} \arctan\left(\frac{3}{317}\sqrt{3}\sqrt{2101}\right)\right)
$$
\n
$$
+\frac{68}{9} \cos\left(\frac{1}{3} \arctan\left(\frac{3}{317}\sqrt{3}\sqrt{2101}\right)\right)^{2}
$$
\n
$$
-\frac{4}{9} \sqrt{34} \cos\left(\frac{1}{3} \arctan\left(\frac{3}{317}\sqrt{3}\sqrt{2101}\right)\right)^{2} - \frac{134}{3}
$$
\n
$$
+\frac{4}{3} \sqrt{3} \sqrt{34} \sin\left(\frac{1}{3} \arctan\left(\frac{3}{317}\sqrt{3}\sqrt{2101}\right)\right)
$$
\n
$$
-\frac{4}{3} \sqrt{34} \cos\left(\frac{1}{3} \arctan\left(\frac{3}{317}\sqrt{3}\sqrt{2101}\right)\right) - \frac{196}{9}
$$
\n
$$
+\frac{272}{9} \cos\left(\frac{1}{3} \arctan\left(\frac{3}{317}\sqrt{3}\sqrt{2101}\right)\right) \sqrt{3} \sin\left(\frac{1}{3} \arctan\left(\frac{3}{317}\sqrt{3}\sqrt{2101}\right)\right)
$$
\n
$$
+\frac{272}{9} \cos\left(\frac{1}{3} \arctan\left(\frac{3}{317}\sqrt{3}\sqrt{2101}\right)\right)
$$
\n<math display="block</math>

$$
+\frac{1}{3}\sqrt{3}\sqrt{34}\sin\left(\frac{1}{3}\arctan\left(\frac{3}{317}\sqrt{3}\sqrt{2101}\right)\right)
$$
\n
$$
-\frac{1}{3}\sqrt{34}\cos\left(\frac{1}{3}\arctan\left(\frac{3}{317}\sqrt{3}\sqrt{2101}\right)\right)\right)^{2} - \frac{406}{9}
$$
\n
$$
+\frac{272}{9}\cos\left(\frac{1}{3}\arctan\left(\frac{3}{317}\sqrt{3}\sqrt{2101}\right)\right)\sqrt{3}\sin\left(\frac{1}{3}\arctan\left(\frac{3}{317}\sqrt{3}\sqrt{2101}\right)\right)
$$
\n
$$
+\frac{272}{9}\cos\left(\frac{1}{3}\arctan\left(\frac{3}{317}\sqrt{3}\sqrt{2101}\right)\right)
$$
\n
$$
+\frac{272}{9}\cos\left(\frac{1}{3}\arctan\left(\frac{3}{317}\sqrt{3}\sqrt{2101}\right)\right)^{2}
$$
\n
$$
-\frac{16}{9}\sqrt{34}\cos\left(\frac{1}{3}\arctan\left(\frac{3}{317}\sqrt{3}\sqrt{2101}\right)\right)\right]
$$
\n
$$
\Rightarrow \text{Table (12131, H)} \tag{5.27}
$$
\n
$$
\Rightarrow \text{sub}(12131, H) \tag{5.28}
$$
\n
$$
+\frac{68}{9}\cos\left(\frac{1}{3}\arctan\left(\frac{3}{317}\sqrt{3}\sqrt{2101}\right)\right)\sqrt{3}\sin\left(\frac{1}{3}\arctan\left(\frac{3}{317}\sqrt{3}\sqrt{2101}\right)\right)
$$
\n
$$
+\frac{68}{9}\cos\left(\frac{1}{3}\arctan\left(\frac{3}{317}\sqrt{3}\sqrt{2101}\right)\right)^{2} - \frac{134}{9}
$$
\n
$$
+\frac{68}{9}\cos\left(\frac{1}{3}\arctan\left(\frac{3}{317}\sqrt{3}\sqrt{2101}\right)\right)^{2} - \frac{134}{3}
$$
\n
$$
+\frac{4}{9}\sqrt{34}\cos\left(\frac{1}{3}\arctan\left(\frac{3}{317}\sqrt{3}\sqrt
$$

$$
\left[-\frac{196}{9} + \frac{272}{9}\cos\left(\frac{1}{3}\arctan\left(\frac{3}{317}\sqrt{3}\sqrt{2101}\right)\right)\sqrt{3}\sin\left(\frac{1}{3}\arctan\left(\frac{3}{317}\sqrt{3}\sqrt{2101}\right)\right)\right]
$$
  
+  $\frac{272}{9}\cos\left(\frac{1}{3}\arctan\left(\frac{3}{317}\sqrt{3}\sqrt{2101}\right)\right)$   
+  $\frac{272}{9}\cos\left(\frac{1}{3}\arctan\left(\frac{3}{317}\sqrt{3}\sqrt{2101}\right)\right)^2$   
-  $\frac{28}{9}\sqrt{34}\cos\left(\frac{1}{3}\arctan\left(\frac{3}{317}\sqrt{3}\sqrt{2101}\right)\right)$ , 12 $\left(-\frac{2}{3}\right)$   
+  $\frac{1}{3}\sqrt{3}\sqrt{34}\sin\left(\frac{1}{3}\arctan\left(\frac{3}{317}\sqrt{3}\sqrt{2101}\right)\right)$   
-  $\frac{1}{3}\sqrt{34}\cos\left(\frac{1}{3}\arctan\left(\frac{3}{317}\sqrt{3}\sqrt{2101}\right)\right)$   
-  $\frac{1}{3}\sqrt{34}\cos\left(\frac{1}{3}\arctan\left(\frac{3}{317}\sqrt{3}\sqrt{2101}\right)\right)$ <sup>2</sup> -  $\frac{406}{9}$   
+  $\frac{272}{9}\cos\left(\frac{1}{3}\arctan\left(\frac{3}{317}\sqrt{3}\sqrt{2101}\right)\right)\sqrt{3}\sin\left(\frac{1}{3}\arctan\left(\frac{3}{317}\sqrt{3}\sqrt{2101}\right)\right)$   
+  $\frac{272}{9}\cos\left(\frac{1}{3}\arctan\left(\frac{3}{317}\sqrt{3}\sqrt{2101}\right)\right)$   
+  $\frac{272}{9}\cos\left(\frac{1}{3}\arctan\left(\frac{3}{317}\sqrt{3}\sqrt{2101}\right)\right)$   
+  $\frac{272}{9}\cos\left(\frac{1}{3}\arctan\left(\frac{3}{317}\sqrt{3}\sqrt{2101}\right)\right)$   
-  $\frac{16}{9$